# **Андрей Емельченко**

#### Использование Connectivity D-Bus API для взаимодействия с системными сервисами

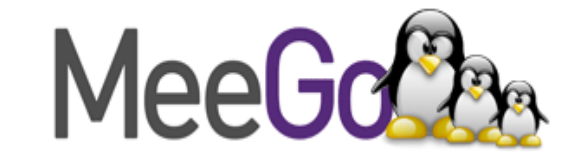

## **Задачи разработчика**

при необходимости использования системных сервисов

- Переносимость программ (Маемо 5, Маемо 6, МееGo)
- Простота / скорость разработки
- Средства отладки
- Использование любимого языка программирования

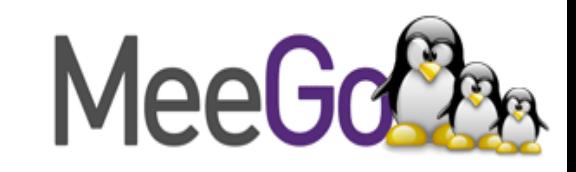

## **Характеристики D-Bus**

- Заменяет существующие конкурирующие решения (IPC и RPC)
- Предоставляет системную и сессионную шины
- D-Bus API относительно хорошо стандартизирован в upstream
- Introspection в D-Bus
- D-Bus основной интерфейс взаимодействия приложений в Маемо / MeeGo

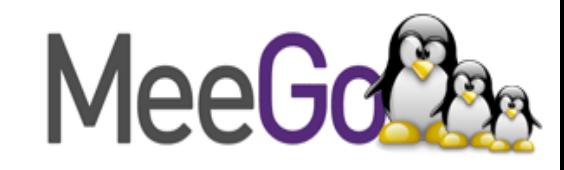

## **Структура сообщения D-Bus**

Командная строка для вывода списка bluetooth устройств

dbus-send --system --type=method\_call --print-reply --dest=org.bluez /org/bluez/4727/hci0 org.bluez.Adapter.ListDevices

org.bluez – Имя сервиса /org/bluez/4727/hci0 – Путь к объекту org.bluez.Adapter - Интерфейс ListDevices – Метод

- 
- 
- 
- 

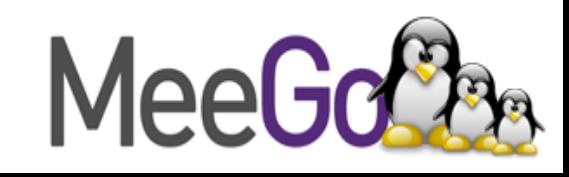

### **Интерфейсы Bluetooth**

org.bluez.Device org.bluez.Adapter org.bluez.Agent org.bluez.Audio org.bluez.Headset org.bluez.AudioSink org.bluez.AudioSource org.bluez.HeadsetGateway org.bluez.Control org.bluez.HandsfreeGateway org.bluez.HandsfreeAgent org.bluez.Input org.bluez.Manager org.bluez.Network org.bluez.Node org.bluez.Serial org.bluez.Service

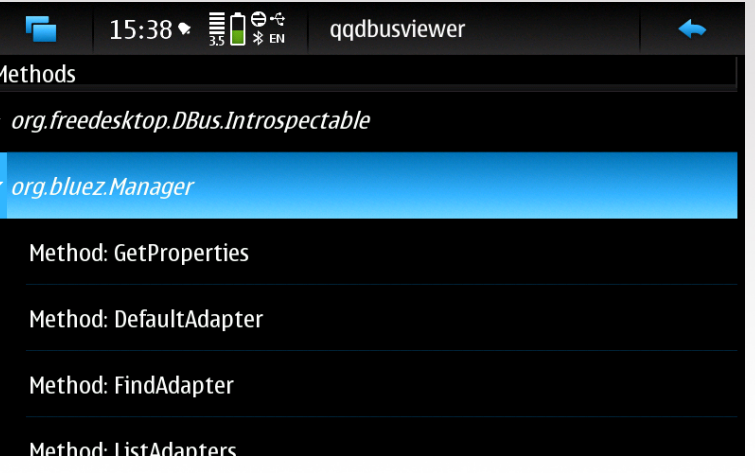

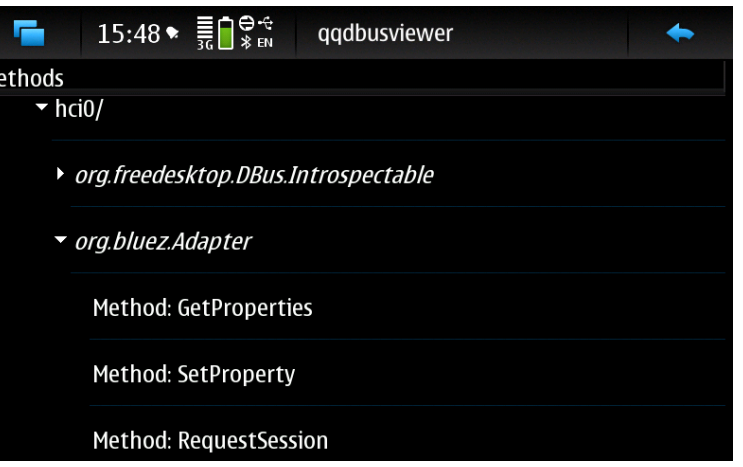

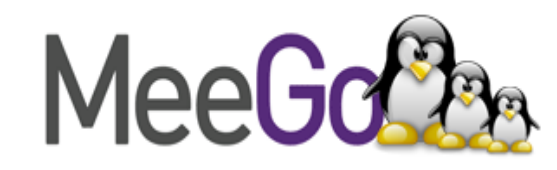

## **Пример приложения «BT Диктофон»**

#!/usr/bin/python

```
import sys, os, dbus, time
```

```
bus = dbus.SystemBus()
```

```
manager = dbus.Interface(bus.get_object("org.bluez", "/"), "org.bluez.Manager")
adapter = dbus.Interface(bus.get_object("org.bluez", manager.DefaultAdapter()),
   "org.bluez.Adapter")
device = adapter.FindDevice(sys.argv[1])
headset = dbus.Interface(bus.get_object("org.bluez", device),
   "org.bluez.Headset")
```

```
headset.Connect()
time.sleep(10)
headset.Play()
```
os.system('arecord -D hw:0,1 -f S16\_LE > record.wav')

headset.Disconnect()

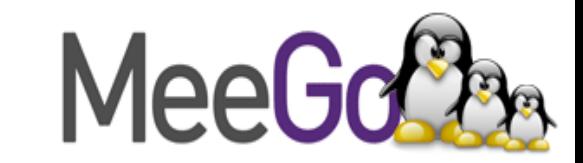

### **Дополнительная литература**

- Официальный сайт D-Bus. <http://www.freedesktop.org/wiki/Software/dbus>
- Введение в D-Bus.

<http://www.freedesktop.org/wiki/IntroductionToDBus>

• D-Bus в Маемо5.

[http://wiki.maemo.org/Documentation/Maemo\\_5\\_Developer\\_Guide/DBus](http://wiki.maemo.org/Documentation/Maemo_5_Developer_Guide/DBus)

• Bluetooth D-Bus API.

<http://git.kernel.org/?p=bluetooth/bluez.git;a=tree;f=doc>

• Примеры приложений использующих Bluetooth D-Bus API. <http://git.kernel.org/?p=bluetooth/bluez.git;a=tree;f=test>

• Примеры приложений для платформы Маемо. <https://garage.maemo.org/projects/maemoexamples/>

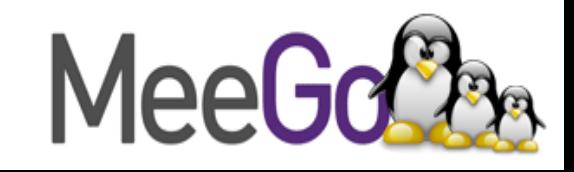

#### **Вопросы**

#### Андрей Емельченко andrei.emeltchenko@nokia.com

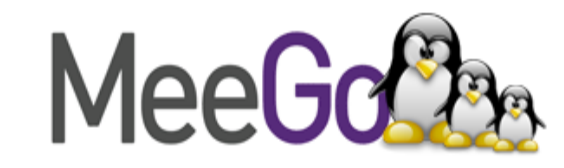